## <span id="page-0-0"></span>Laboratorio di Python Alcuni moduli utili, Esercizi vari

Università di Bologna

9 aprile 2015

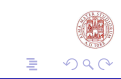

[Laboratorio di Python](#page-19-0)

( □ ) ( <sub>□</sub> )

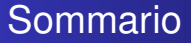

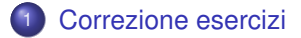

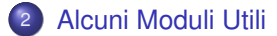

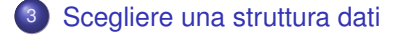

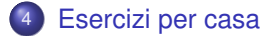

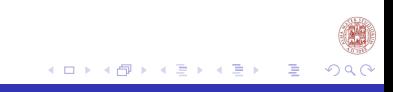

[Laboratorio di Python](#page-0-0)

### <span id="page-2-0"></span>Esercizi per casa

Scrivere e documentare le funzioni che risolvano i seguenti problemi:

- <sup>1</sup> Definire una funzione che presa una sequenza, come parametro restituisca il numero dei valori valle; un elemento appartenente a una determinata sequenza si definisce valle se s[i] <s[i-1] e  $s[i] < s[i+1]$
- <sup>2</sup> Definire una funzione che presa una sequenza, come parametro restituisca il numero dei valori apice; un elemento appartenente a una determinata sequenza si definisce apice se s[i] >s[i-1] e  $s[i] > s[i+1]$

## **Correzione**

```
def numero_valle(s):
    n=0for i in range(1,len(s)-1):
         if s[i] \leq s[i-1] and s[i] \leq s[i+1]:
             n=n+1return n
```
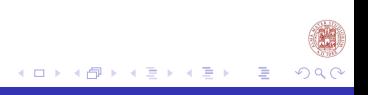

## <span id="page-4-0"></span>**Correzione**

```
def numero_apice(s):
    n=0for i in range(1,len(s)-1):
        if s[i] > s[i-1] and s[i] > s[i+1]:
            n=n+1return n
```
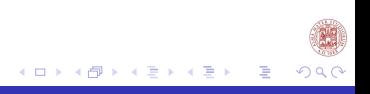

### <span id="page-5-0"></span>Modulo random

- <sup>1</sup> import random
- 2 random.random() (numero casuale tra  $[0.0, 1.0)$ )
- <sup>3</sup> random.uniform(a, b) (numero float casuale tra a e b)
- <sup>4</sup> random.randint(n, m) (intero casuale tra n e m, estremi inclusi)
- <sup>5</sup> random.randrange(n, m, k) (intero casuale in range $(n,m,k)$ )
- <sup>6</sup> random.choice(s) (sceglie a caso un elemento da una sequenza s)
- <sup>7</sup> random.sample(s,n) (estrazione casuale senza reinserimento di n elementi da una sequenza s)

Maggiori informazioni:

<https://docs.python.org/3/library/random.html>.

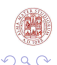

# Manipolazione stringhe

 $\bullet$  Il tipo str ha dei metodi interessanti come split e splitlines. <sup>1</sup> line='Il mio cane si chiama: Fido.' 2 line.split()  $\rightarrow$  ['Il', 'mio', 'cane', 'si', 'chiama:', 'Fido.'] 3 line.split(':')  $\rightarrow$  ['Il mio cane si chiama', 'Fido.'] <sup>4</sup> text='Il testo che segue, vi mostra il funzionamento del metodo splitlines. Ecco cosa accade'  $\bullet$  text.splitlines()  $\rightarrow$  ['Il testo che seque,', 'vi mostra il funzionamento', 'del metodo splitlines.', ' Ecco cosa accade.'] 6 line $[0:2]$ .isalpha() $\rightarrow$ True Vedi anche [https://docs.python.org/3/library/](https://docs.python.org/3/library/stdtypes.html#string-methods) [stdtypes.html#string-methods](https://docs.python.org/3/library/stdtypes.html#string-methods). ≮ロトメ部 ▶ ⊀ 君 ▶ ⊀ 君 ▶ ○君

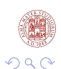

# <span id="page-7-0"></span>Leggere file

Python ha un tipo di dato File, completo di una serie di metodi.

- $\mathbf{1}$  f = open('./esempio.py','r')
	- # apre il file  $\prime$ ./esempio.py' in lettura (r=read);
- $2$  lines = f.readlines()
	- # contiene la lista di tutte le righe del file.
	- **o** f.close() richiamo il metodo close sull'oggetto f.
	- Per i più curiosi, altre informazioni su [https://docs.python.org/3.3/tutorial/](https://docs.python.org/3.3/tutorial/inputoutput.html#methods-of-file-objects) [inputoutput.html#methods-of-file-objects](https://docs.python.org/3.3/tutorial/inputoutput.html#methods-of-file-objects).

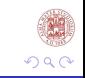

#### <span id="page-8-0"></span>Scrivere su file

```
fo=open('prova.txt', 'w')
fo.write('Primo file di testo:\n\n')
fo.write('terza riga,\n')
fo.write('quarta riga riga,\n')
fo.write('fine del file.')
fo.close()
```
1 fo = open('prova.txt','w') apro il file prova in scrittura, se non esiste lo crea. fo ora è un'istanza della classe file. (fo oggetto)

```
2 fo.write('Primo file di testo:
```
n

n') richiamo il metodo write col testo che desidero scrivere (Primo file di testo:

n

n) della classe file al mio oggetto fo.

<sup>3</sup> fo.close() richiamo il metodo close sul[l'o](#page-7-0)[gg](#page-9-0)[e](#page-7-0)[tto](#page-8-0) [f](#page-9-0)[o](#page-4-0)[.](#page-5-0)

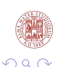

<span id="page-9-0"></span>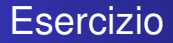

<sup>1</sup> Scrivere una funzione che dato il nome di un file scelga casualmente una parola presente in tale file.

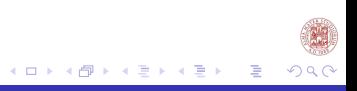

# Scompongo l'esercizio in sotto-problemi

- **1** Scrivere una funzione che apra un file e restituisca tale file come una lista.
- <sup>2</sup> Scrivere una funzione che presa una stringa elimini alcuni caratteri speciali e restituisca la stringa pulita.
- **3** Scrivere una funzione che data una stringa definisca se questa è una parola (si definisce parola una concatenazione di sole lettere.)
- <sup>4</sup> Scrivere una funzione che data una lista di stringhe restituisca la lista delle sole parole distinte presenti tra le stringhe.
- <sup>5</sup> Scrivere una funzione che dato un file restituisca casualmente una parola appartenente al file

## Apri il file; Elimina punteggiatura

```
import random
import string
def openfile(nome):
    f=open(nome,'r')
    r=f.readlines()
    f.close()
    return r
```

```
def eliminapunteggiatura(s):
#elimino la punteggiatura nella parola
    s=s.lstrip("`'.,;:!?"+'"''}''-').rstrip("`'.,;:!?"+'"''}')
    return s
```
[Laboratorio di Python](#page-0-0)

イロト イ押ト イヨト イヨト

### Dalla lista di stringhe alla lista di parole

```
def suddivido_parole(r):
    #data una lista di stringhe prende solo le parole
    w=[] #variabile per la lista delle parole
    for line in r: #per ogni riga del file
        for s in line.split(): #per ogni stringa
            s=eliminapunteggiatura(s)
            parola=isalpha(s) #verifico se e parola
            if (s not in w) and parola:
                w.append(s)
    return w
```
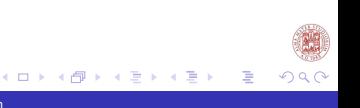

### Estrazione casuale di una parola da un file

**def** random\_word\_from\_file(nome): **return** random.choice(suddivido\_parole(openfile(nome)))

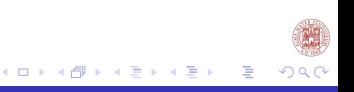

[Laboratorio di Python](#page-0-0)

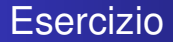

Scrivere una funzione che stampi la lista delle linee contenute nel file dove è salvata la funzione stessa. Cos'è un programma? Sapreste spiegare come funziona questa funzione?

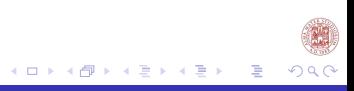

### <span id="page-15-0"></span>Matrici diagonali

Quale può essere una buona struttura dati per la memorizzazione e l'implementazione delle operazioni con le matrici diagonali? Una matrice diagonale è una matrice quadrata in cui solamente i valori della diagonale principale possono essere diversi da 0.

# **Soluzione**

• Matrice = 
$$
[1,0,0], [0,2,0], [0,0,4]
$$

$$
•\quad\text{Matrice} = [1,2,4]
$$

Perchè scegliere la seconda rappresentazione?

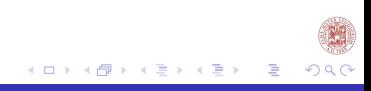

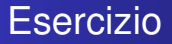

Definiamo le funzioni che implementino le operazioni di:

- **1** somma
- 2 moltiplicazione

tra matrici diagonali. Definire le funzioni che data una matrice diagonale ne calcoli il:

- **1** determinante
- 2 la matrice inversa

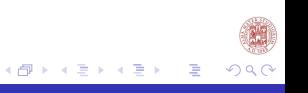

### <span id="page-18-0"></span>**Esercizi**

Scrivere e documentare le funzioni che risolvano i seguenti problemi:

- <sup>1</sup> Definiamo le funzioni che implementino le operazioni di:
	- <sup>1</sup> somma
	- **2** moltiplicazione

indipendentemente dalla rappresentazione della matrice che è stata utilizzata.

- <sup>2</sup> Scrivere una funzione che presi due file copi il primo nel secondo file.
- <sup>3</sup> Scrivere una funzione che simuli l'estrazione del lotto, tale funzione deve scrivere su un file il risultato dell'estrazione.

Inviate gli esercizi svolti a: **labinfo.mat.unibo@gmail.com**

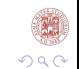

#### <span id="page-19-0"></span>Cosa abbiamo fatto?

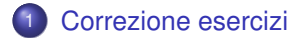

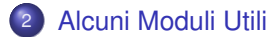

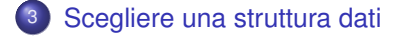

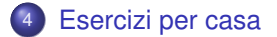

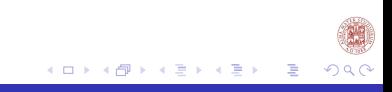

[Laboratorio di Python](#page-0-0)